# Quelques aspects pratiques de la méthode des Eléments Finis

Création de maillages triangulaires : on peut utiliser le logiciel emc2

Structure d'un fichier toto. amdba généré par emc2

#### 21 28 -- nbs,nbt 1 1.8462181E-02 -3.8533497E+00 0

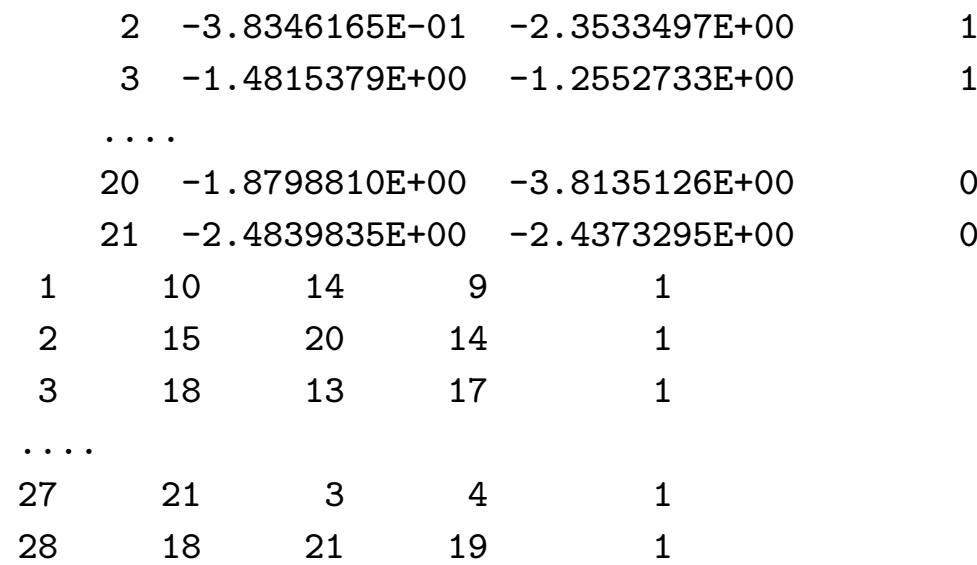

Structure d'un fichier toto. amdba généré par emc2

```
Nbre_noeuds Nbre_triangles
Pour i = 1, \ldots, Nbre_noeuds
  i Coor_Noeud(i,1) Coor_Noeud(i,2) Ref_noeud(i)
Pour l = 1, \ldots, Nbre_triangles
  l Num_Sommet(l,1) Num_Sommet(l,2) Num_Sommet(l,3) Ref_triangle(l)
```
 $Ref\_need(i)$  indique si le noeud i est un noeud de frontière ou pas Ref\_triangle(1) indique dans quel domaine se trouve le triangle 1

Structure d'un fichier toto.msh généré par emc2

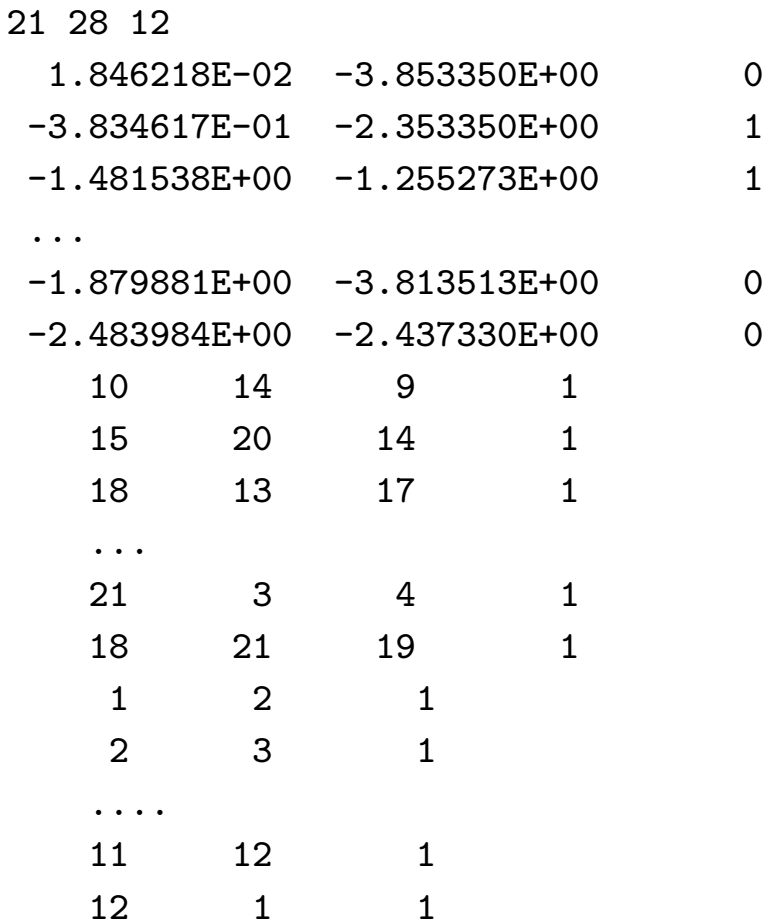

Structure d'un fichier toto.msh généré par emc2

Nbre\_noeuds Nbre\_triangles Nbre\_aretes\_interfaces Pour  $i = 1, \ldots,$  Nbre\_noeuds Coor\_Noeud(i,1) Coor\_Noeud(i,2) Ref\_noeud(i) Pour  $l = 1, \ldots$ , Nbre\_triangles Num\_Sommet(l,1) Num\_Sommet(l,2) Num\_Sommet(l,3) Ref\_triangle(l) Pour  $k = 1, \ldots$ , Nbre\_aretes\_interfaces Num\_Sommet\_A(k,1) Num\_Sommet\_A(k,2) Ref\_arete(k)

Etape 1 Lecture du maillage.

<sup>a</sup> - Lecture des tableaux :

...

```
Coor_Noeud(1:Nbre_noeuds, 1:2)
Num_Sommet(1:Nbre_triangles, 1:3)
Ref_noeud(1:Nbre_noeuds)
```

```
b - Création des degrés de libertés (ddls)
    Coor_ddl(1:Nbre_ddls, 1:2)
    Num_ddl(1:Nbre_triangles, 1:N_ddls_triangle)
      (numérotation globale des dds par triangles)
```
Remarque : Pour les éléments finis  $P_1$  :

Coor\_ddl <sup>=</sup> Coor\_Noeud ; Num\_ddl <sup>=</sup> Num\_Sommet

Etape 2 : Calcul et assemblage de la matrice :  $A_{I,J} = a(w_J, w_I)$  $A = sparse(Nbre\_ddls, Nbre\_ddls)$  (déf. matrices creuses sous matlab) Pour  $1 = 1$ , Nbre\_triangles (boucle sur les triangles) Pour  $i = 1$ , Nbre\_ddls\_triangle Pour  $j = 1$ , Nbre\_ddls\_triangle Calcul des  $A^{l}(i, j) = a(\tau_i^{l}, \tau_i^{l})$  $I = Num_ddl(1, i)$  $J = Num_ddl(1, j)$  $A_{I,J} = A_{I,J} + A^{l}(i,j)$ Fin boucle j Fin boucle i Fin boucle l

```
Etape 3 : Calcul et assemblage du second membre : F_I = \ell(w_I)
```

```
F = 0Pour 1 = 1, Nbre_triangles (boucle sur les triangles)
    Pour i = 1, Nbre_ddls_triangle
          Calcul de F_i^l = \ell(\tau_i^l)I = Num_ddl(1, i)F_I = F_I + F_i^lFin boucle i
Fin boucle l
```
Etape 4 : Prise en compte des conditions aux limites de Dirichlet Pour les ddls  $I$  qui sont sur un bord de Dirichlet

- on met à zéro le second membre  $F_I$ 

-- on met à zéro les termes extra-diagonaux sur la  $I$  ème ligne et la  $I$  ème colonne de A.

Pour I = 1, Nbre\_dals

\nIf (ref\_ddl(I) == ref bord de Dirichlet) THEN

\n
$$
F_I = 0
$$
\n
$$
A_{I,J} = A_{J,I} = \delta_{I,J} A_{I,I}
$$
\nEND

\nFin boucle I

Etape 5 : Résolution du système linéaire :

$$
A\,U\ =\ F
$$

On résout le système sans calculer l'inverse de la matrice !

Exemple : par élimination de Gauss (factorisation  $LU$ )

```
U = A \setminus F; (sous matlab)
```
Etape <sup>6</sup> : Ecriture (et visualisation) de la solution

Exemple sous matlab

```
trisurf(Num_Sommet(:,1:3),Coor_Noeud(:,1),Coor_Noeud(:,2), U);
view(2);
shading interp;
```

$$
\left\{ \begin{array}{ll} \Delta p + k^2 p = 0 & \text{dans } \mathbb{R}^2 \setminus D \\ p = 0 & \text{sur } \partial D \end{array} \right.
$$

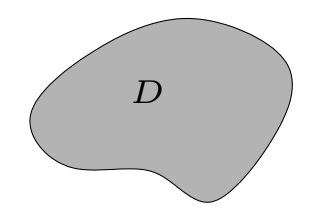

On décompose la solution en la somme :  $p = p_i + p_s$ 

$$
\begin{cases}\n\Delta p + k^2 p = 0 & \text{dans } \mathbb{R}^2 \setminus D \\
p = 0 & \text{sur } \partial D\n\end{cases}
$$

On décompose la solution en la somme :  $p = p_i + p_s$ 

- $p_i$  : onde incidente (par exemple, une onde plane :  $p_i(\vec{x})=e^{ik\vec{x}\cdot\vec{d}} \;\; ; \;\; |\vec{d}|$  $d|=1).$
- $p_s$ : onde diffractée

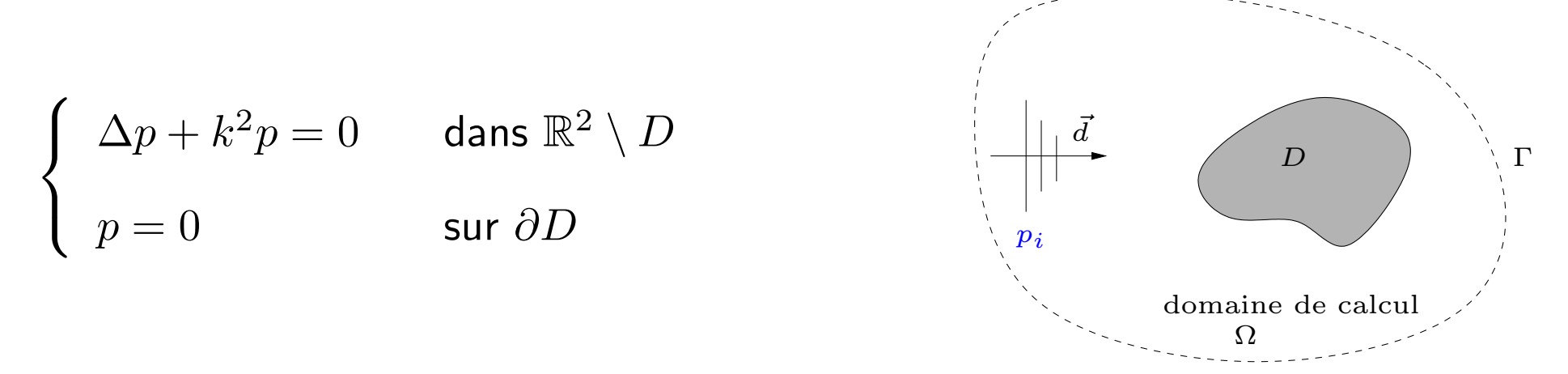

On décompose la solution en la somme :  $p = p_i + p_s$ 

- $p_i$  : onde incidente (par exemple, une onde plane :  $p_i(\vec{x})=e^{ik\vec{x}\cdot\vec{d}} \;\; ; \;\; |\vec{d}|$  $d|=1).$
- $p_s$ : onde diffractée

On borne le domaine de calcul par une frontière fictive  $\Gamma$ 

Condition d'onde sortante :  $\frac{\partial p_s}{\partial n} - i k p_s = 0$  sur  $\Gamma$ 

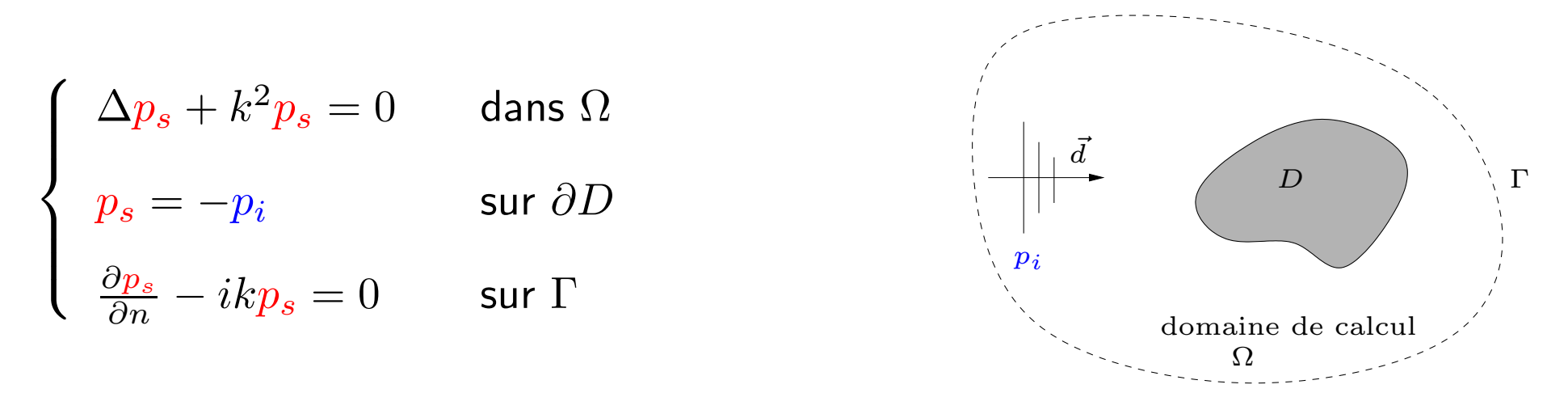

On décompose la solution en la somme :  $p = p_i + p_s$ 

- $p_i$  : onde incidente (par exemple, une onde plane :  $p_i(\vec{x})=e^{ik\vec{x}\cdot\vec{d}} \;\; ; \;\; |\vec{d}|$  $d|=1).$
- $p_s$ : onde diffractée

On borne le domaine de calcul par une frontière fictive  $\Gamma$ 

Condition d'onde sortante :  $\frac{\partial p_s}{\partial n} - i k p_s = 0$  sur Γ

### Exemple de géométries régulières

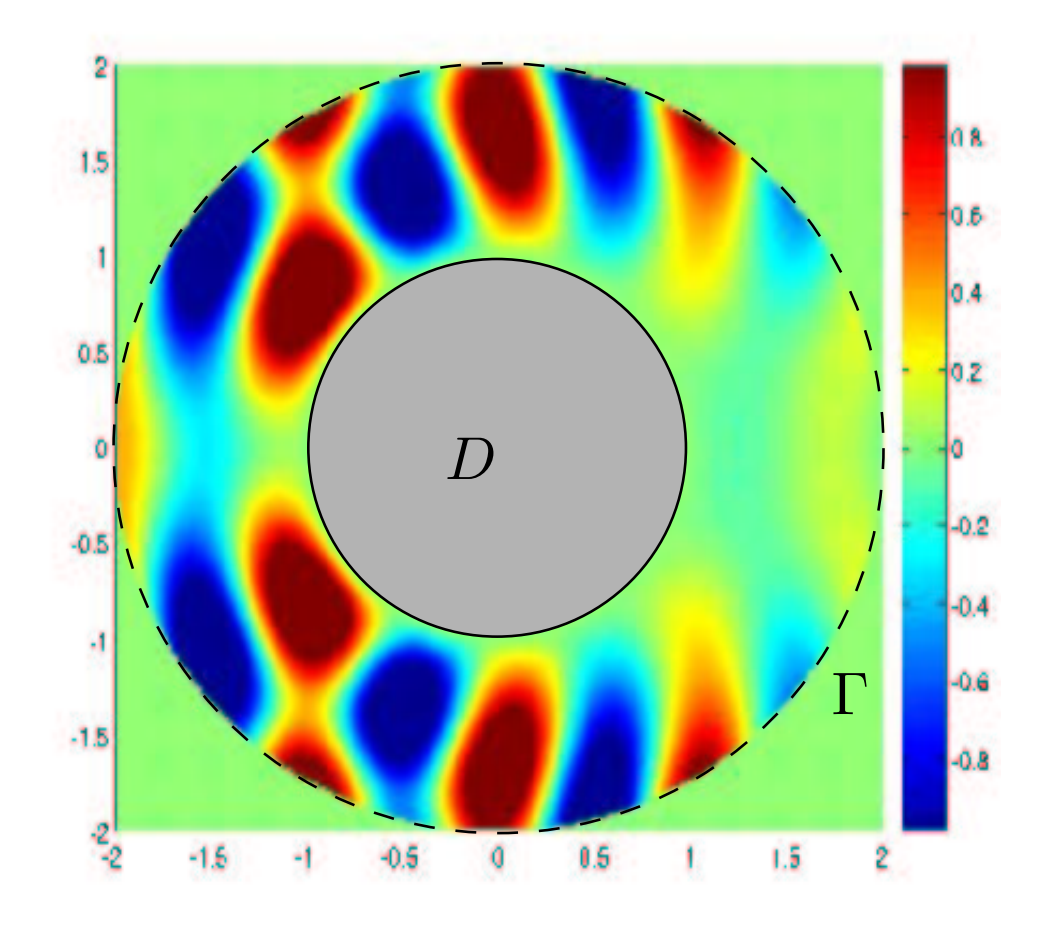

Partie réelle de laibagetion (E.F. P2)

### Courbes de convergence en géométries régulières

Rappel : si  $p_h^k$  est la solution approchée calculée avec les E.F.  $P_k$ ,

$$
||p - p_h^k||_{H^1(\Omega)} \underset{h \to 0}{\sim} C h^k ||p||_{H^{k+1}(\Omega)}
$$

$$
\log (\|p - p_h^k\|_{H^1(\Omega)}) \underset{h \to 0}{\sim} k \log(h) + \log(C\|p\|_{H^{k+1}(\Omega)})
$$

$$
\log(h) \mapsto \log\left(\|p - p_h^k\|_{H^1(\Omega)}\right) \quad \underset{h \to 0}{\sim} \quad \text{droite de pente } k
$$

Courbes de convergence pour des géométries régulières

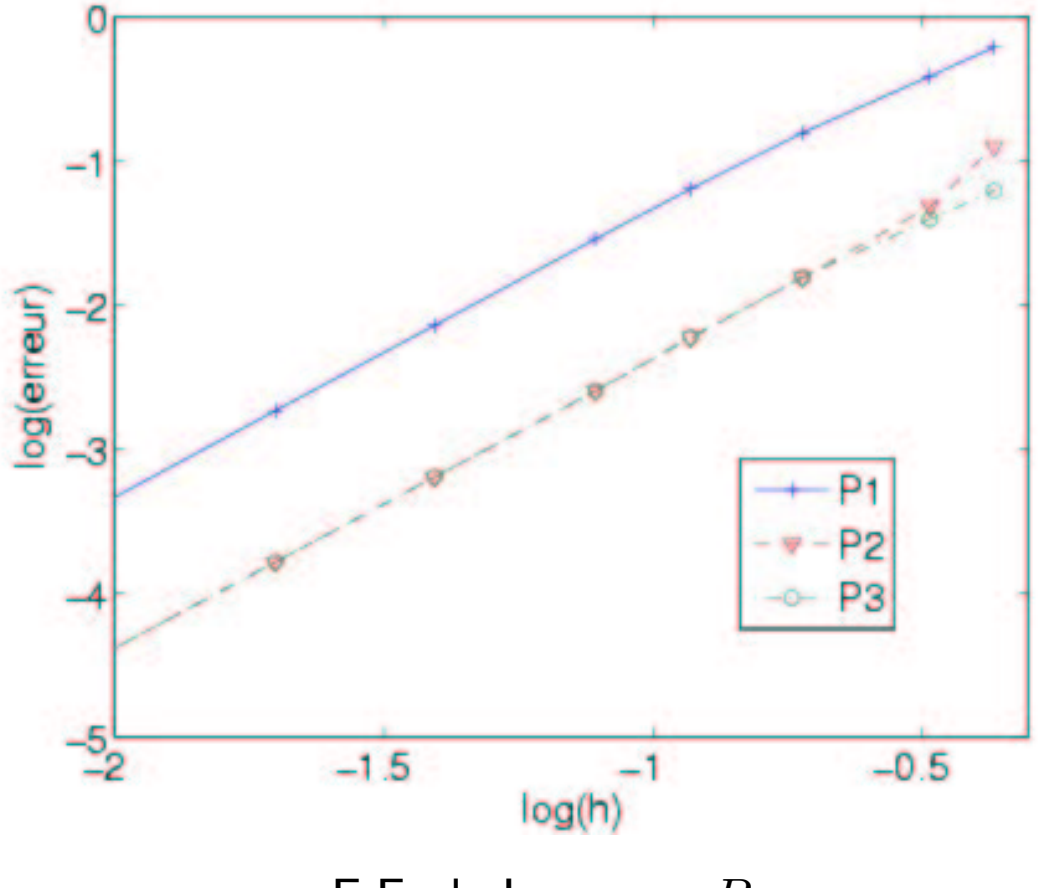

E.F. de Lagrange  $P_k$ 

L'erreur d'approximation géométrique empèche l'obtention d'une convergence en  $O(h^k)$ 

E.F. isoparamétriques

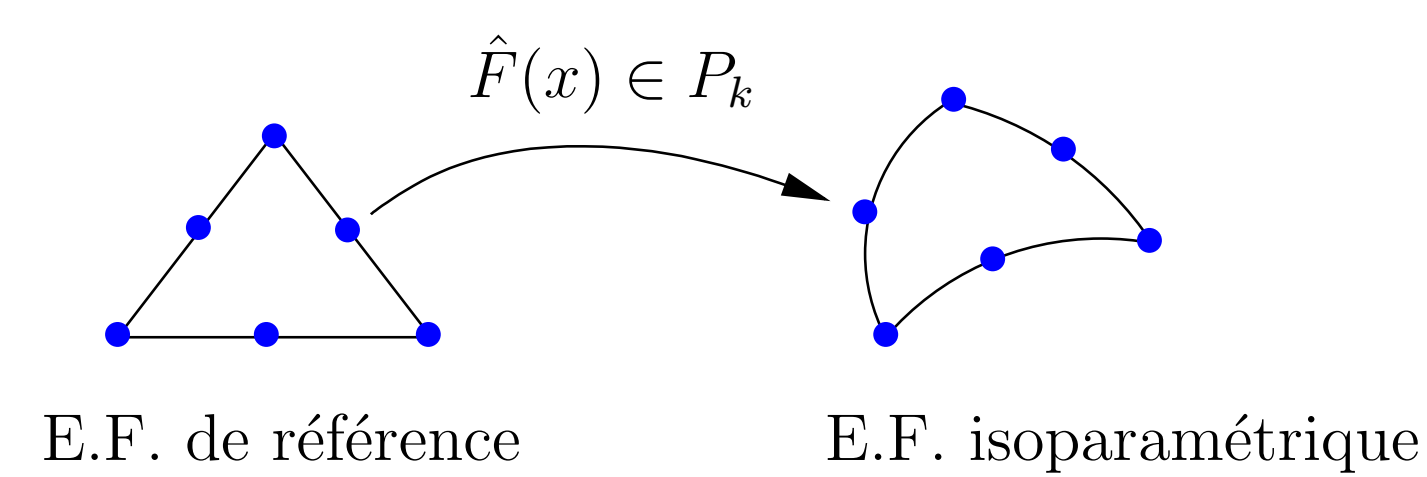

#### Courbes de convergence pour les E.F. iso.

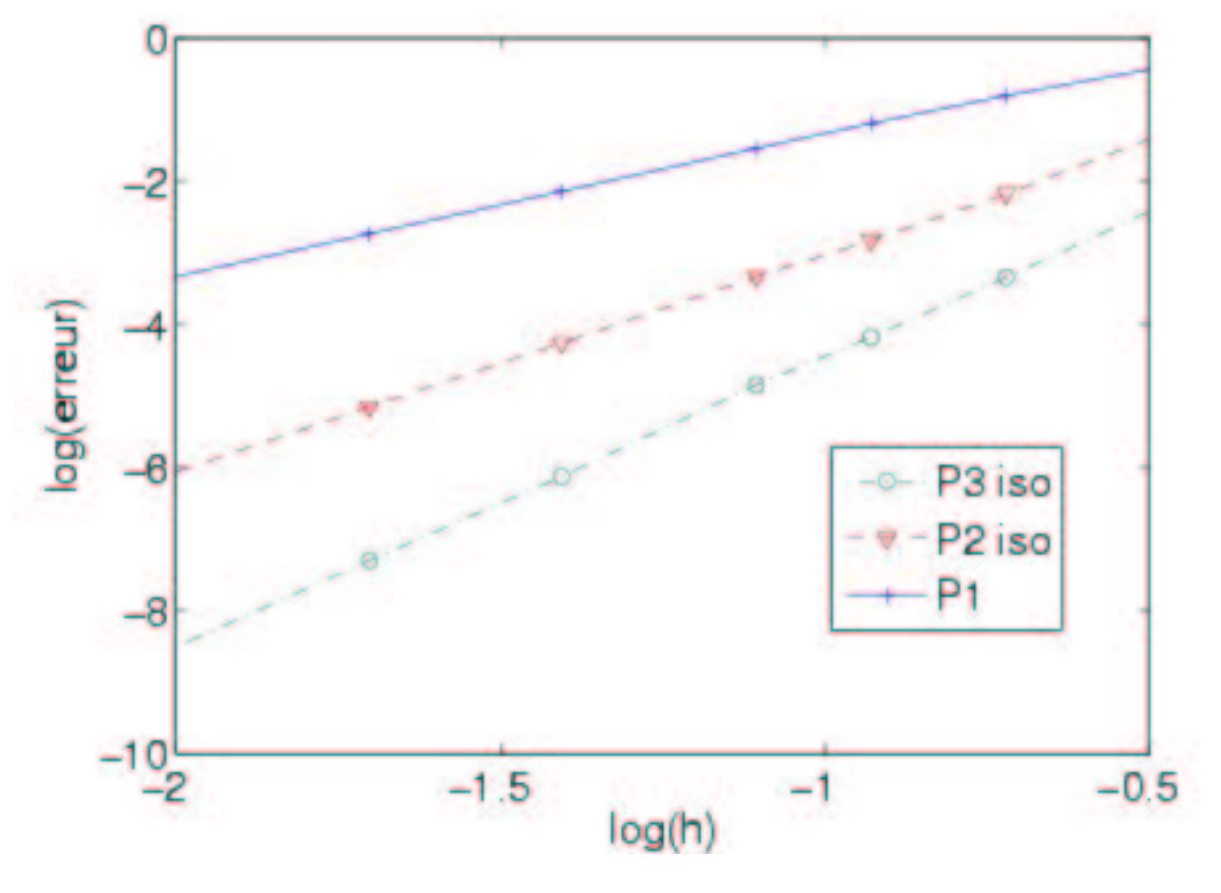

E.F. courbes (isoparamétriques)

On récupère un odre de convergence en  $O(h^k)$ 

### Exemple de géométries non régulières

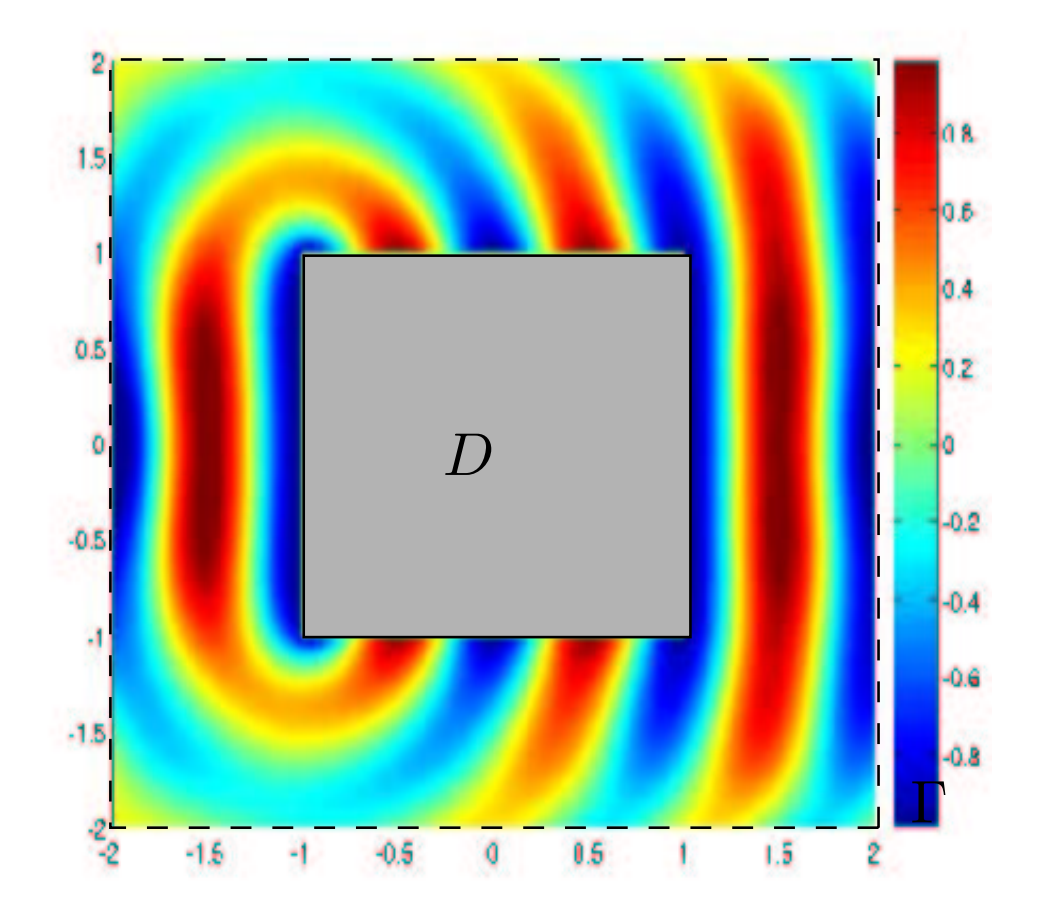

Module du chammail differacté (E.F. P2)

#### Courbes de convergence en présence de coins

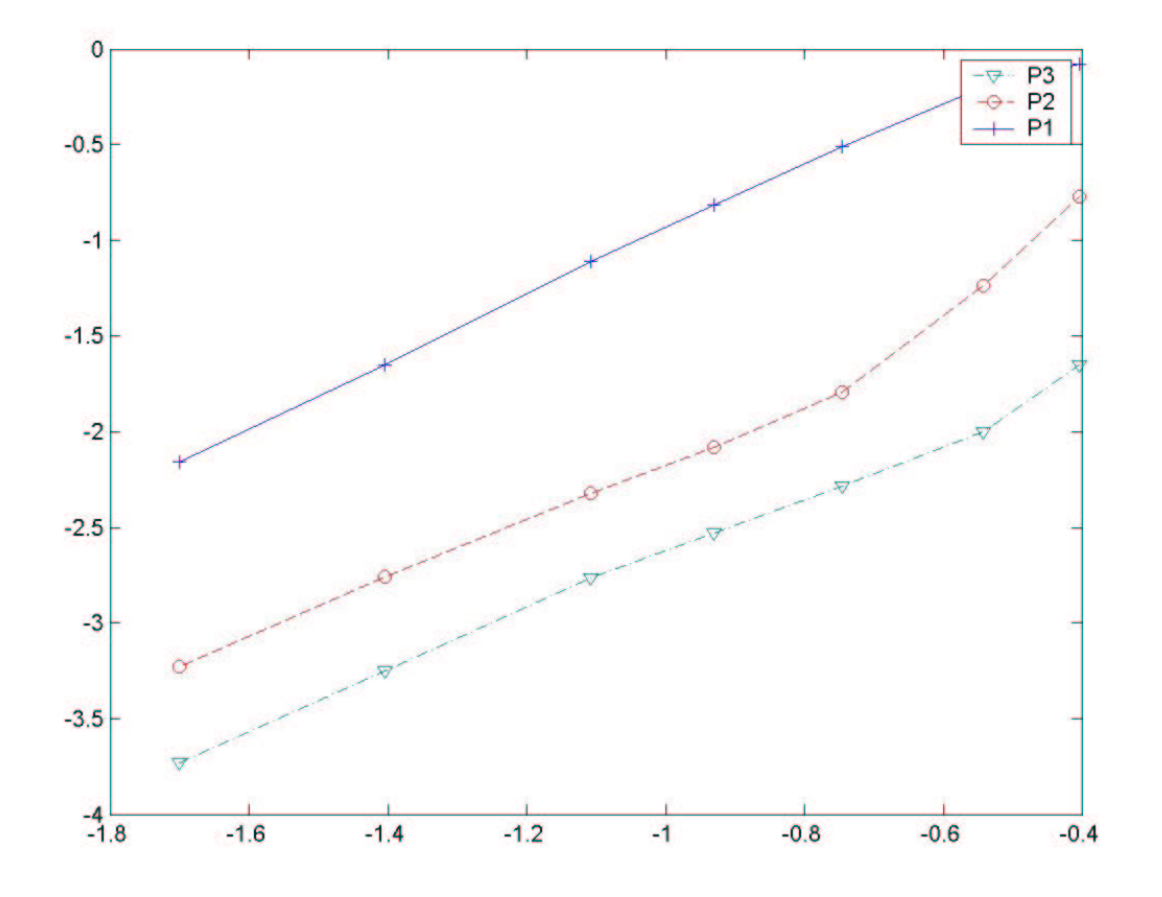

E.F. courbes (isoparamétriques)

La solution  $\notin H^s$ ,  $s \geq 2 \Rightarrow$  même vitesse de convergence pour les E.F,  $P_k$ ,  $k > 1$ .